# Formaalit menetelmät: Kirjaston formalisointi Z-kuvauskielellä

**7.5.2002**

**Annemari Auvinen**

**Anu Niemi**

### **Sisällysluettelo**

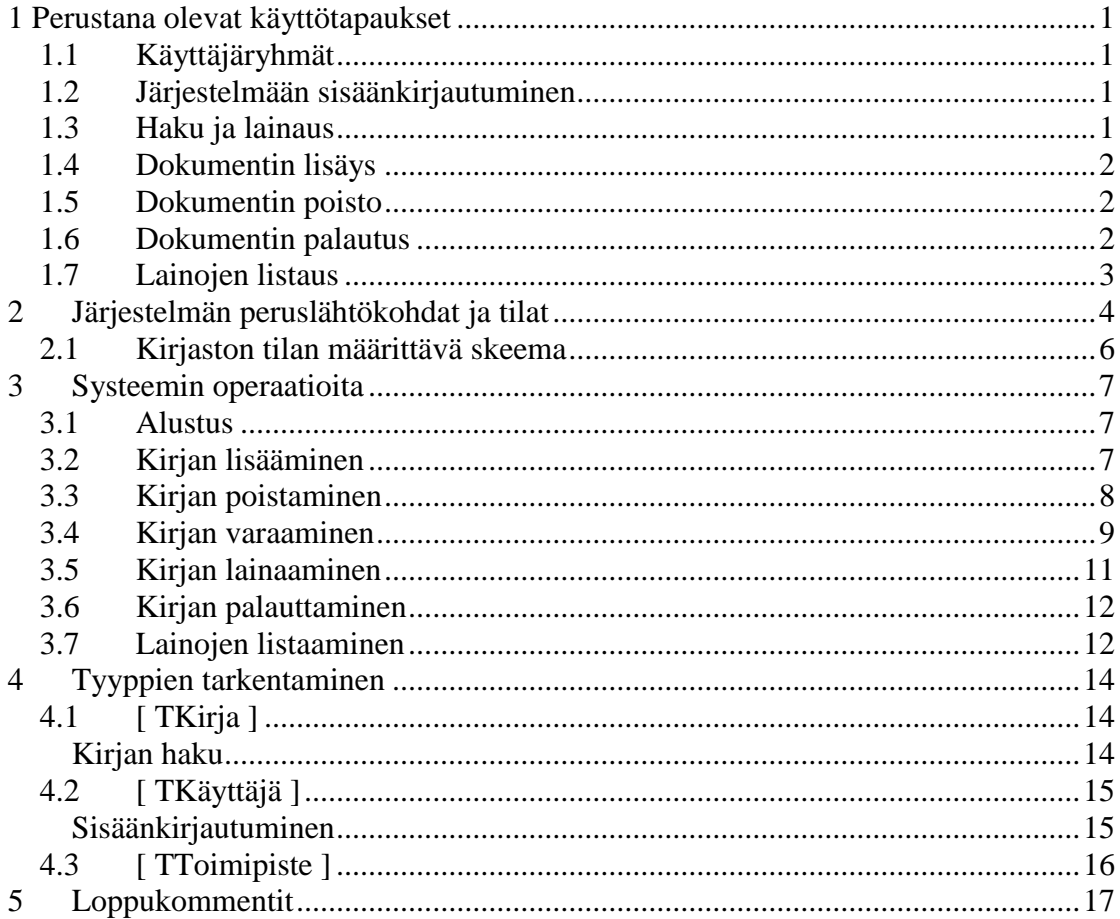

### <span id="page-3-0"></span>**1 Perustana olevat käyttötapaukset**

### <span id="page-3-1"></span>*1.1 Käyttäjäryhmät*

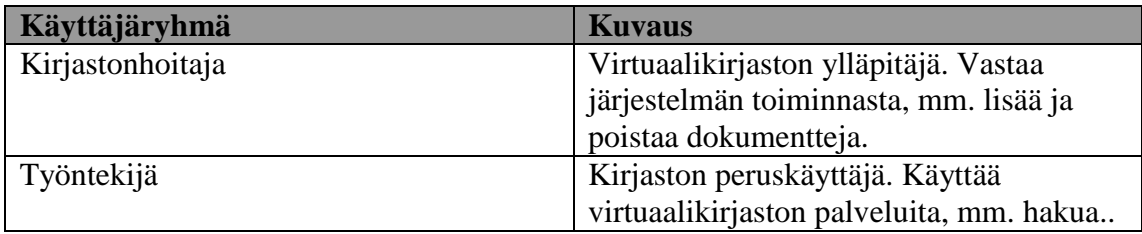

### <span id="page-3-2"></span>*1.2 Järjestelmään sisäänkirjautuminen*

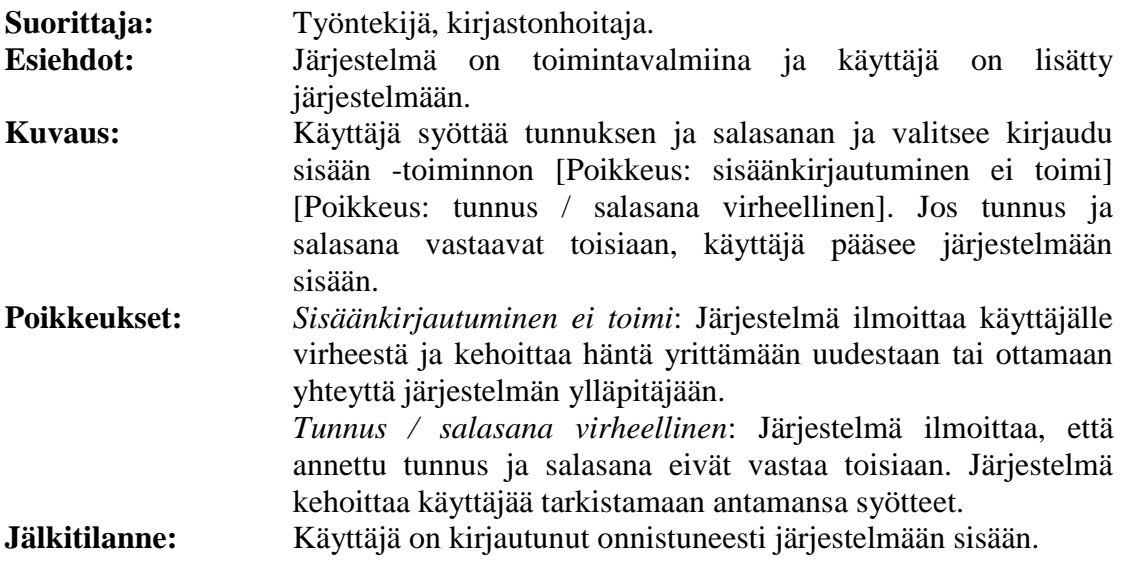

### <span id="page-3-3"></span>*1.3 Haku ja lainaus*

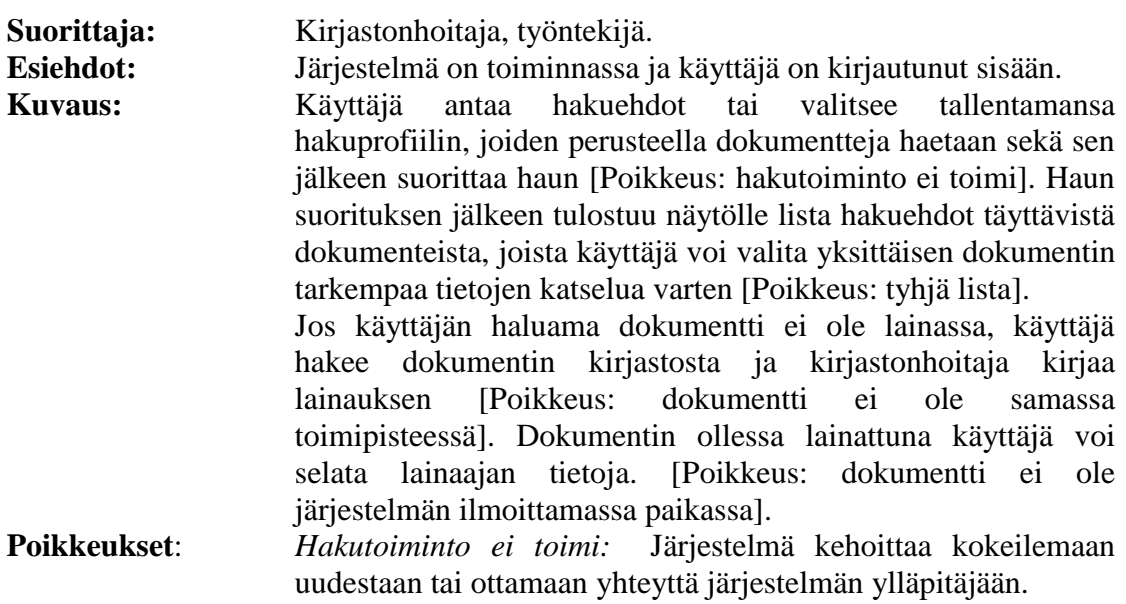

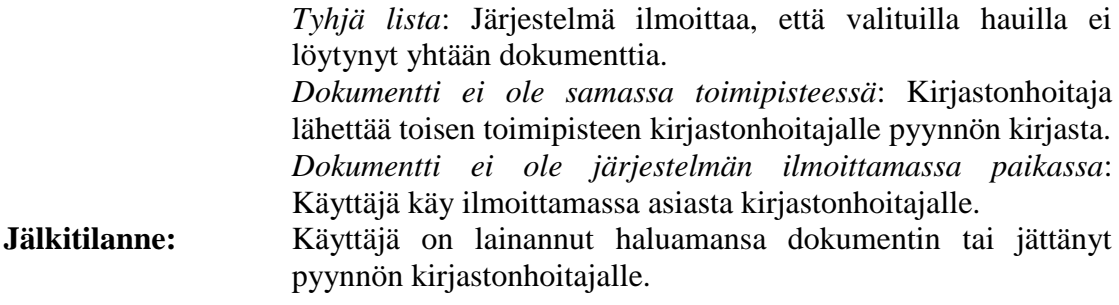

### <span id="page-4-0"></span>*1.4 Dokumentin lisäys*

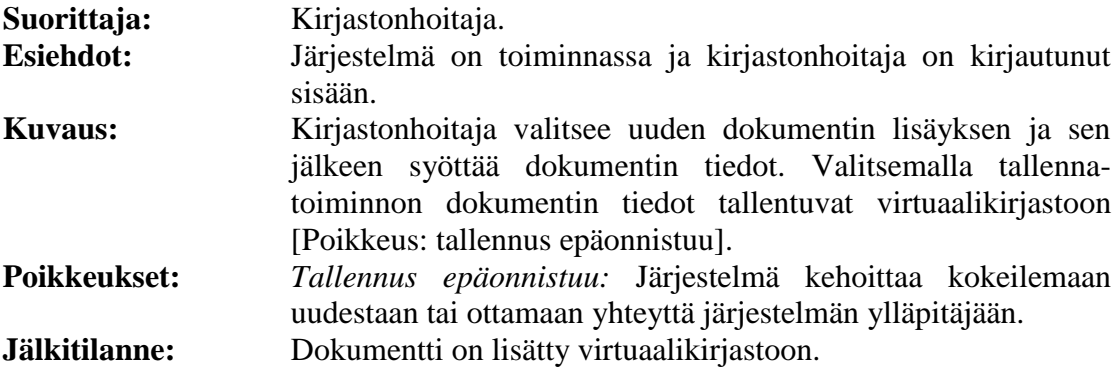

### <span id="page-4-1"></span>*1.5 Dokumentin poisto*

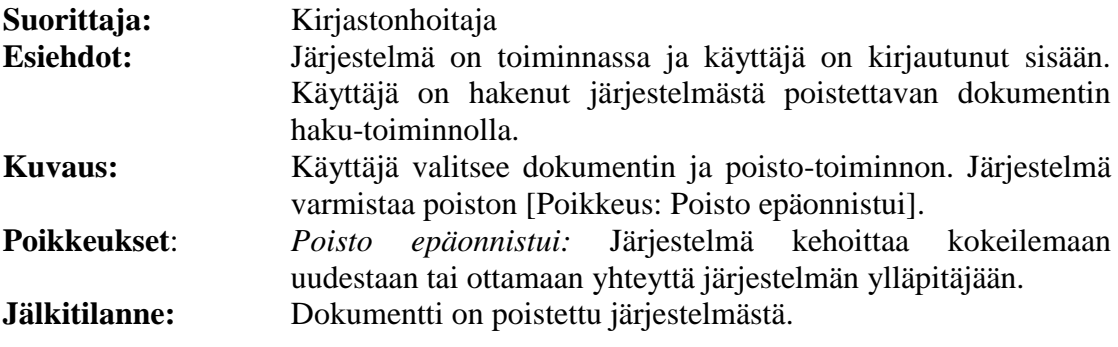

### <span id="page-4-2"></span>*1.6 Dokumentin palautus*

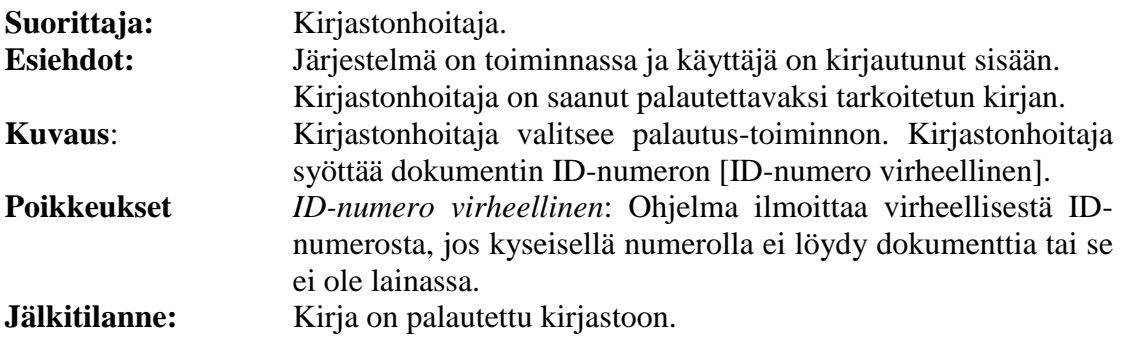

### <span id="page-5-0"></span>*1.7 Lainojen listaus*

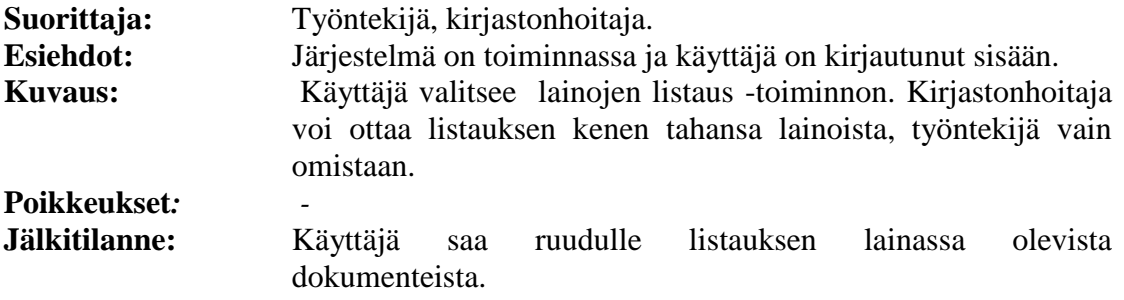

#### <span id="page-6-0"></span>**2 Järjestelmän peruslähtökohdat ja tilat**

Kirjasto koostuu kirjoista, käyttäjistä ja toimipisteistä. Kirja voi olla joko vapaa, lainattu tai ns. varattu eli pyydetty jostain toisesta toimipisteestä. Kirjan kuvaamista varten otetaan käyttöön abstrakti perustyyppi

[ TKirja ], käyttäjiä varten [ TKäyttäjä ] ja toimipisteitä varten [ TToimipiste ].

Käyttäjien joukon määrittämiseksi tarvitaan globaali muuttuja käyttäjät : ℙTKäyttäjä. Vastaavasti toimipisteiden joukon määrittää globaali muuttuja toimipisteet : ℙTToimipiste.

Käyttäjät ja toimipisteet tulevat järjestelmän ulkopuolelta.

Kirjan tilaa kuvaavat muuttujat varatut, vapaat ja lainatut. Ne ovat perustyyppiä TKirja olevista alkioista muodostettuja joukkoja. Mikään kirja ei voi kuulua samanaikaisesti useampaan kuin yhteen näistä joukoista.

Jotta pystytään esittämään, mille käyttäjälle kirja on lainattuna, otetaan käyttöön funktio lainatut\_kirjat. Jokainen kirja voi olla lainattuna korkeintaan yhdelle käyttäjälle. Käyttäjällä lainassa olevan kirjan pitää olla lainattu eli kuulua joukkoon lainatut. Samalla käyttäjällä voi olla lainassa useampi kuin yksi kirja, mutta ei välttämättä yhtään. Funktion määrittelyalue on joukko lainatut ja kuva-alueeseen kuuluvien käyttäjien on oltava joukossa käyttäjät.

Jotta pystytään esittämään, mille käyttäjälle kirja on varattuna, otetaan käyttöön funktio varatut\_kirjat. Jokainen kirja voi olla varattuna korkeintaan yhdelle käyttäjälle. Käyttäjälle varattuna olevan kirjan pitää olla varattu eli kuulua joukkoon varatut. Samalla käyttäjällä voi olla varattuna useampi kuin yksi kirja, mutta ei välttämättä yhtään. Funktion määrittelyalue on joukko varatut ja kuva-alueeseen kuuluvien käyttäjien on oltava joukossa käyttäjät.

Jokainen kirja kuuluu johonkin toimipisteeseen. Tämän esittämiseksi tarvitaan funktio toimipisteiden\_kirjat. Kirja voi kuulua vain yhteen toimipisteeseen, mutta toimipisteessä voi olla yksi tai useampia kirjoja tai ei yhtään. Funktion määrittelyalue on joukkojen lainatut, varatut ja vapaat yhdiste ja kuva-alue kuuluu joukkoon toimipisteet.

Seuraavissa kuvissa esitetään kirjaston tarvitsemat abstraktit perustyypit sekä funktiot.

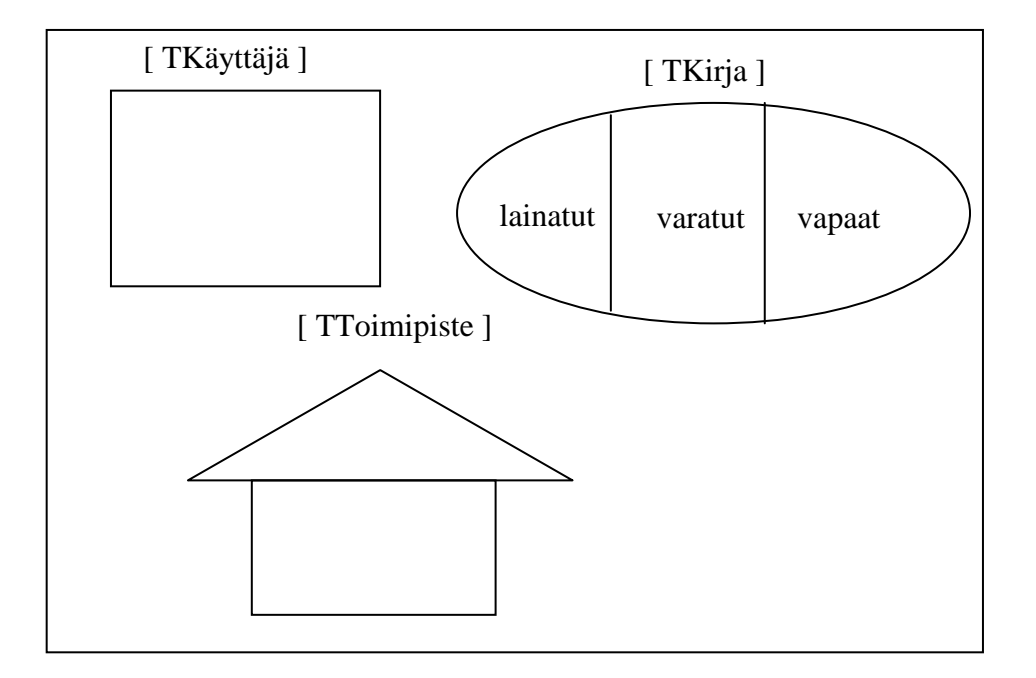

toimipisteiden\_kirjat

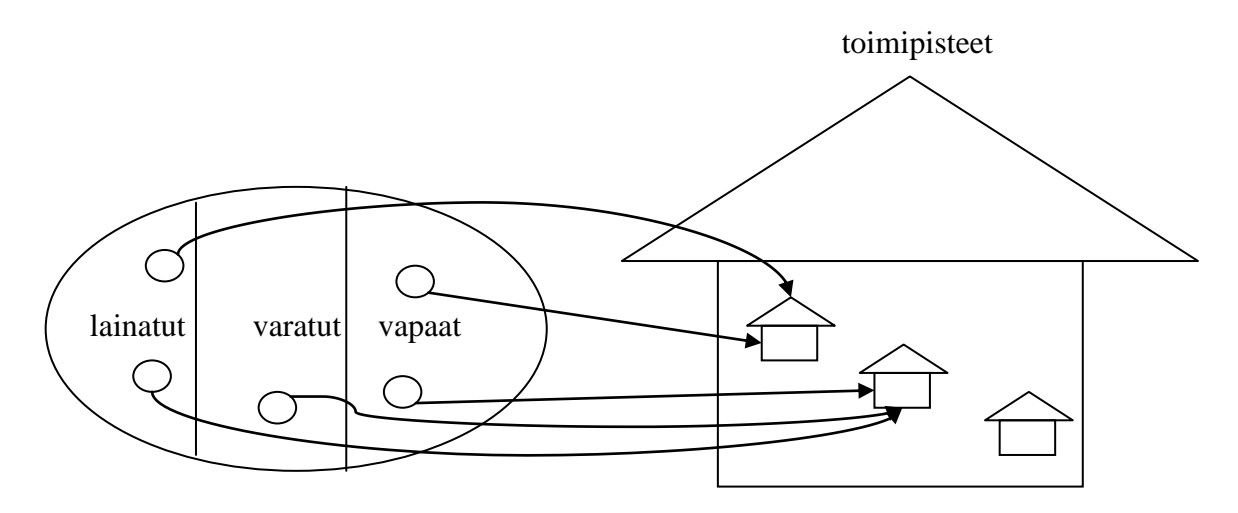

lainatut\_kirjat, varatut\_kirjat

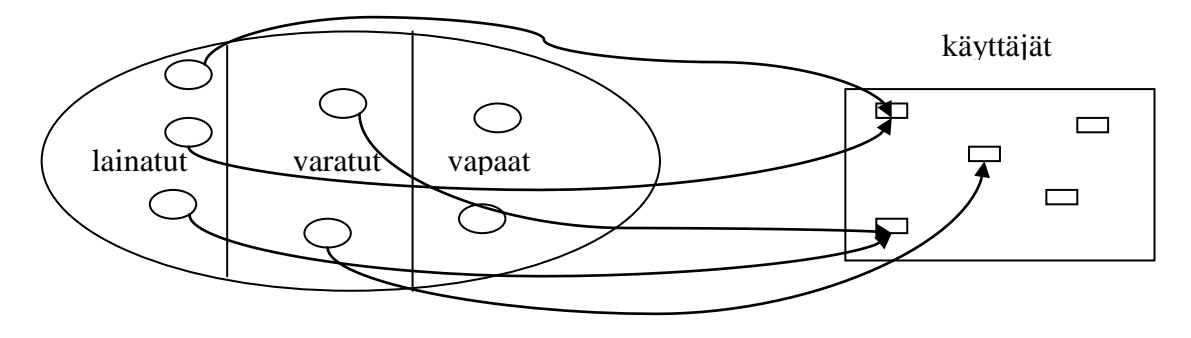

#### <span id="page-8-0"></span>*2.1 Kirjaston tilan määrittävä skeema*

#### Kirjasto

lainatut, varatut, vapaat : ℙTKirja lainatut\_kirjat : TKirja → TKäyttäjä varatut\_kirjat : TKirja → TKäyttäjä toimipisteiden\_kirjat : TKirja → TToimipiste

lainatut  $\cup$  varatut = {}  $\wedge$ lainatut  $\cup$  vapaat = {}  $\wedge$ varatut  $\cup$  vapaat = {}  $\wedge$ dom lainatut\_kirjat = lainatut  $\wedge$ dom varatut\_kirjat = varatut  $\wedge$ dom toimipisteiden\_kirjat = lainatut  $\cap$  varatut  $\cap$  vapaat  $\wedge$ ran lainatut\_kirjat  $\subseteq$  käyttäjät  $\land$ ran varatut\_kirjat $\subseteq$ käyttäjät $\land$ ran toimipisteiden\_kirjat  $\subseteq$  toimipisteet

**\_\_\_\_\_\_\_\_\_\_\_\_\_\_\_\_\_\_\_\_\_\_\_\_\_\_\_\_\_\_\_\_\_\_\_\_\_\_\_\_\_\_\_\_\_\_\_\_\_\_\_\_\_\_\_\_\_\_\_\_\_\_\_\_\_\_\_\_**

### <span id="page-9-0"></span>**3 Systeemin operaatioita**

#### <span id="page-9-1"></span>*3.1 Alustus*

Kirjastossa ei ole aluksi yhtään kirjaa, toimipisteet ja käyttäjät tulevat järjestelmän ulkopuolelta kuten edellä jo mainittiin.

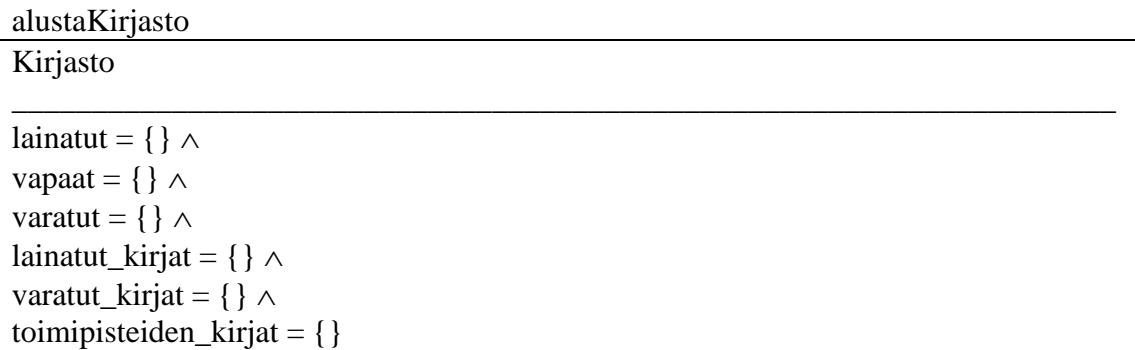

Kirjaston tilainvariantit pysyvät voimassa alustuksen jälkeen. Tyhjän joukon leikkaushan on tyhjä. Samoin tyhjä joukko sisältyy tyhjään joukkoon.

#### <span id="page-9-2"></span>*3.2 Kirjan lisääminen*

Operaatiolle tuodaan input-muuttujat uusi?, joka on perustyyppiä TKirja ja toimipiste? perustyyppiä TToimipiste. Esiehtoina on, että lisättävä kirja ei kuulu varattujen, vapaiden tai lainattujen kirjojen joukkoon ja että toimipiste? kuuluu joukkoon toimipisteet. Näin ollen operaatio tarvitsee kaksi virheenkäsittelyoperaatiota, jotka tarvitsevat toiminnalleen abstraktin tyypin [ TVirhe ].

Kirja lisätään vapaiden kirjojen joukkoon sekä sille määritellään toimipiste.

\_\_\_\_\_\_\_\_\_\_\_\_\_\_\_\_\_\_\_\_\_\_\_\_\_\_\_\_\_\_\_\_\_\_\_\_\_\_\_\_\_\_\_\_\_\_\_\_\_\_\_\_\_\_\_\_\_\_\_\_\_\_\_\_\_\_\_\_\_

lisääKirja

**AKirjasto** uusi? : TKirja toimipiste? : TToimipiste

uusi?  $\notin$  varatut  $\cap$  vapaat  $\cap$  lainatut  $\wedge$ toimipiste?  $\in$  toimipisteet

vapaat' = vapaat  $\cap$  {uusi?}  $\land$ 

toimipisteiden kirjat' = toimipisteiden kirjat  $\cap$  { uusi?  $\mapsto$  toimipiste? }

lisääKirjaVirhe1

EKirjasto uusi? : TKirja virhe! : TVirhe

uusi?  $\in$  varatut  $\cap$  vapaat  $\cap$  lainatut

virhe! = 'Virhe lisääKirjassa. Kirja on jo olemassa.'

lisääKirjaVirhe2

EKirjasto toimipiste? : TToimipiste virhe! : TVirhe

toimipiste?  $\notin$  toimipisteet

virhe! = 'Virhe lisääKirjassa. Toimipistettä ei ole olemassa.'

Varsinainen laajennettu kirjanlisäämistoiminto on

Kirjan\_lisääminen ≙ lisääKirja  $\vee$  lisääKirjaVirhe1  $\vee$  lisääKirjaVirhe2.

#### <span id="page-10-0"></span>*3.3 Kirjan poistaminen*

Operaatiolle tuodaan input-muuttujana perustyyppiä TKirja oleva poistettava?. Kirja poistetaan siitä joukosta, johon se kuuluu sekä funktioista lainatut\_kirjat, varatut\_kirjat ja toimipisteiden\_kirjat.

\_\_\_\_\_\_\_\_\_\_\_\_\_\_\_\_\_\_\_\_\_\_\_\_\_\_\_\_\_\_\_\_\_\_\_\_\_\_\_\_\_\_\_\_\_\_\_\_\_\_\_\_\_\_\_\_\_\_\_\_\_\_\_\_\_\_\_\_\_

\_\_\_\_\_\_\_\_\_\_\_\_\_\_\_\_\_\_\_\_\_\_\_\_\_\_\_\_\_\_\_\_\_\_\_\_\_\_\_\_\_\_\_\_\_\_\_\_\_\_\_\_\_\_\_\_\_\_\_\_\_\_\_\_\_\_\_\_\_

poistaKirja AKirjasto poistettava? : TKirja \_\_\_\_\_\_\_\_\_\_\_\_\_\_\_\_\_\_\_\_\_\_\_\_\_\_\_\_\_\_\_\_\_\_\_\_\_\_\_\_\_\_\_\_\_\_\_\_\_\_\_\_\_\_\_\_\_\_\_\_\_\_\_\_\_\_\_\_\_ poistettava?  $\in$  lainatut  $\Rightarrow$  lainatut ' = lainatut \ {poistettava?}  $\land$ poistettava?  $\in$  vapaat  $\Rightarrow$  vapaat' = vapaat \ {poistettava?}  $\land$ poistettava?  $\in$  varatut  $\Rightarrow$  varatut' = varatut \ {poistettava?}  $\wedge$ lainatut\_kirjat' = lainatut\_kirjat \ ({poistettava?} ⊲ lainatut\_kirjat) ∧ varatut\_kirjat' = varatut\_kirjat \ ({poistettava?} < varatut\_kirjat))  $\wedge$ toimipisteiden kirjat' = toimipisteiden kirjat $\{$  {poistettava?}  $\triangleleft$  toimipisteiden kirjat)

#### <span id="page-11-0"></span>*3.4 Kirjan varaaminen*

Operaatiolle tuodaan input-muuttujina TKirja-perustyyppiä oleva varattava?, TKäyttäjä-perustyyppiä oleva varaaja? sekä TToimipiste-perustyyppiä oleva toimipiste?. Esiehtoina on, että varattava?:n on löydyttävä vapaiden kirjojen joukosta, varaaja?:n on kuuluttava joukkoon käyttäjät ja toimipiste?:n joukkoon toimipisteet. Näin ollen operaatio tarvitsee kolme virheenkäsittelyoperaatiota.

Operaatiossa varattava? lisätään varatut-joukkoon ja poistetaan vapaat-joukosta sekä lisätään varatut\_kirjat-funktioon yhdessä varaaja?:n kanssa. Kirjan poistetaan toimipisteiden\_kirjat-funktiosta sekä lisätään siihen uuden toimipisteen toimipiste? kanssa.

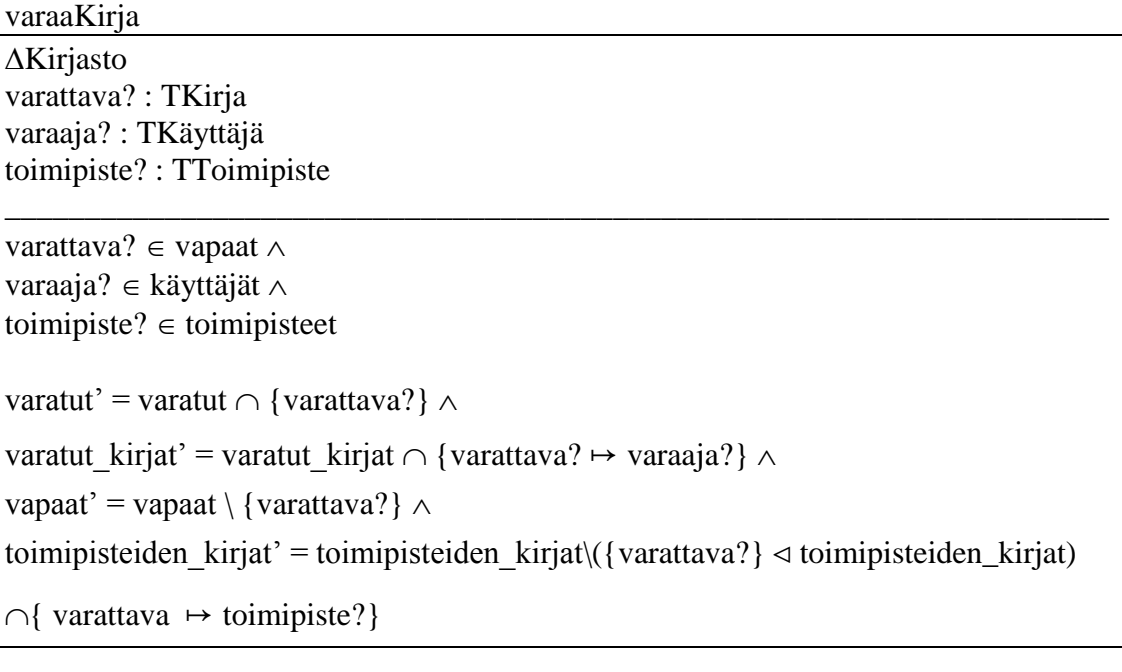

\_\_\_\_\_\_\_\_\_\_\_\_\_\_\_\_\_\_\_\_\_\_\_\_\_\_\_\_\_\_\_\_\_\_\_\_\_\_\_\_\_\_\_\_\_\_\_\_\_\_\_\_\_\_\_\_\_\_\_\_\_\_\_\_\_\_\_\_\_

varaaKirjaVirhe1

EKirjasto varattava? : TKirja virhe! : TVirhe

varattava?  $\notin$  vapaat

virhe! = 'Virhe varaaKirjassa. Kirja ei ole vapaana.'

varaaKirjaVirhe2

EKirjasto varaaja? : TKäyttäjä virhe! : TVirhe

varaaja?  $\notin$  käyttäjät

virhe! = 'Virhe varaaKirjassa. Käyttäjää ei ole olemassa.'

varaaKirjaVirhe3

EKirjasto toimipiste? : TToimipiste virhe! : TVirhe

toimipiste?  $\notin$  toimipisteet

virhe! = 'Virhe varaaKirjassa. Toimipistettä ei ole olemassa.'

Varsinainen laajennettu kirjan varaamistoiminto on

Kirjan\_varaaminen ≙ varaaKirja  $\lor$  varaaKirjaVirhe1  $\lor$  varaaKirjaVirhe2  $\lor$ varaaKirjaVirhe3.

\_\_\_\_\_\_\_\_\_\_\_\_\_\_\_\_\_\_\_\_\_\_\_\_\_\_\_\_\_\_\_\_\_\_\_\_\_\_\_\_\_\_\_\_\_\_\_\_\_\_\_\_\_\_\_\_\_\_\_\_\_\_\_\_\_\_\_\_\_

\_\_\_\_\_\_\_\_\_\_\_\_\_\_\_\_\_\_\_\_\_\_\_\_\_\_\_\_\_\_\_\_\_\_\_\_\_\_\_\_\_\_\_\_\_\_\_\_\_\_\_\_\_\_\_\_\_\_\_\_\_\_\_\_\_\_\_\_\_

#### <span id="page-13-0"></span>*3.5 Kirjan lainaaminen*

Operaatiolle tuodaan input-muuttujina lainaaja?, joka on perustyyppiä TKäyttäjä ja perustyyppiä TKirja oleva lainattava?. Esiehtoina lainattava?:n on kuuluttava vapaiden ja varattujen joukkojen yhdisteeseen ja lainaaja?:n on löydyttävä käyttäjätjoukosta Operaatio tarvitsee siis kaksi virheenkäsittelytoimintoa.

Lainattava? lisätään lainatut -joukkoon ja poistetaan vapaat tai varatut -joukosta sekä poistetaan varatut\_kirjat -funktiosta ja lisätään lainatut\_kirjat -funktioon yhdessä lainaaja?:n kanssa. HUOM: Kirja voi olla varattuna muullekin kuin lainaaja?:lle.

lainaaKirja

**AKiriasto** lainaaja? : TKäyttäjä lainattava? : TKirja \_\_\_\_\_\_\_\_\_\_\_\_\_\_\_\_\_\_\_\_\_\_\_\_\_\_\_\_\_\_\_\_\_\_\_\_\_\_\_\_\_\_\_\_\_\_\_\_\_\_\_\_\_\_\_\_\_\_\_\_\_\_\_\_\_\_\_\_\_ lainattava?  $\in$  vapaat  $\cap$  varatut  $\land$ lainaaja?  $\in$  käyttäjät lainatut' = lainatut  $\cap$  {lainattava?}  $\wedge$ lainattava?  $\in$  vapaat  $\Rightarrow$  vapaat' = vapaat \ {lainattava?}  $\wedge$ lainattava?  $\in$  varatut  $\Rightarrow$  varatut' = varatut \ {lainattava?}  $\wedge$ varatut\_kirjat' = varatut\_kirjat \ ({lainattava?} < toimipisteiden\_kirjat)  $\wedge$ lainatut kirjat' = lainatut kirjat  $\cap$  {lainattava?  $\mapsto$  lainaaja?}

\_\_\_\_\_\_\_\_\_\_\_\_\_\_\_\_\_\_\_\_\_\_\_\_\_\_\_\_\_\_\_\_\_\_\_\_\_\_\_\_\_\_\_\_\_\_\_\_\_\_\_\_\_\_\_\_\_\_\_\_\_\_\_\_\_\_\_\_\_

\_\_\_\_\_\_\_\_\_\_\_\_\_\_\_\_\_\_\_\_\_\_\_\_\_\_\_\_\_\_\_\_\_\_\_\_\_\_\_\_\_\_\_\_\_\_\_\_\_\_\_\_\_\_\_\_\_\_\_\_\_\_\_\_\_\_\_\_\_

lainaaKirjaVirhe1

EKiriasto lainattava? : TKirja virhe! : TVirhe

lainattava?  $\notin$  vapaat  $\cap$  varatut?

virhe! = 'Virhe lainaaKirjassa. Kirja ei kuulu vapaisiin tai varattuihin.'

lainaaKirjaVirhe2

EKiriasto lainaaja? : TKäyttäjä virhe! : TVirhe

lainaaja?  $\notin$  käyttäjät

virhe! = 'Virhe lainaaKirjassa. Käyttäjää ei ole olemassa.'

Varsinainen laajennettu kirjan lainaamistoiminto on

Kirjan lainaaminen ≙ lainaaKirja  $\vee$  lainaaKirjaVirhe1  $\vee$  lainaaKirjaVirhe2.

#### <span id="page-14-0"></span>*3.6 Kirjan palauttaminen*

Operaatiolle tuodaan muuttuja palautettava?, joka on perustyyppiä TKirja. Esiehtona muuttujan on kuuluttava lainatut-joukkoon. Operaatio tarvitsee yhden virheenkäsittelytoiminnon.

Palautettava? lisätään vapaat -joukkoon ja poistetaan lainatut -joukosta ja lainatut\_kirjat -funktiosta.

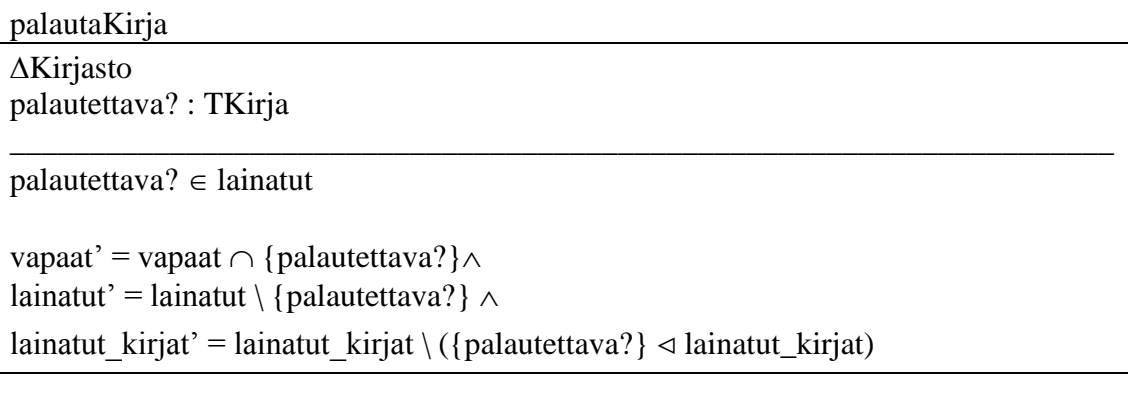

\_\_\_\_\_\_\_\_\_\_\_\_\_\_\_\_\_\_\_\_\_\_\_\_\_\_\_\_\_\_\_\_\_\_\_\_\_\_\_\_\_\_\_\_\_\_\_\_\_\_\_\_\_\_\_\_\_\_\_\_\_\_\_\_\_\_\_\_\_

palautaKirjaVirhe

EKiriasto palautettava? : TKirja virhe! : TVirhe

palautettava?  $\notin$  lainatut

virhe! = 'Virhe palautaKirjassa. Kirja ei kuulu lainattuihin.'

Varsinainen laajennettu kirjan palauttamistoiminto on

Kirjan\_palauttaminen ≙ palautaKirja  $\vee$  palautaKirjaVirhe.

### <span id="page-14-1"></span>*3.7 Lainojen listaaminen*

Operaatiolle tuodaan perustyyppiä TKäyttäjä oleva lainaaja?. Perustyyppiä TKirja oleva output-muuttuja kirjat! sisältää lainaaja?:lla lainassa olevat kirjat. Esiehtona on, että lainaaja?:n on kuuluttava käyttäjät-joukkoon eli tarvitaan yksi virheenkäsittelytoiminto.

```
listaaLainat
```
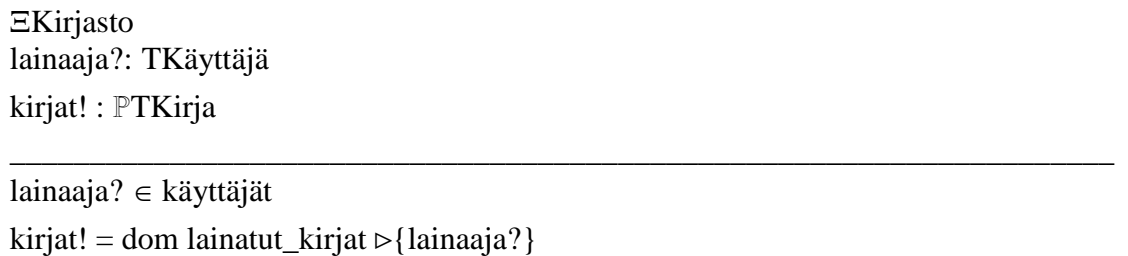

listaaLainatVirhe

EKirjasto lainaaja?: ℙTKäyttäjä virhe! : TVirhe

lainaaja? ∉ käyttäjät

virhe! = 'Virhe listaaLainoissa. Lainaaja ei kuulu käyttäjiin.'

\_\_\_\_\_\_\_\_\_\_\_\_\_\_\_\_\_\_\_\_\_\_\_\_\_\_\_\_\_\_\_\_\_\_\_\_\_\_\_\_\_\_\_\_\_\_\_\_\_\_\_\_\_\_\_\_\_\_\_\_\_\_\_\_\_\_\_\_\_

Varsinainen laajennettu lainojen listaamistoiminto on Lainojen\_listaaminen ≙ listaaLainat v listaaLainatVirhe.

### <span id="page-16-0"></span>**4 Tyyppien tarkentaminen**

Tyyppien tarkentamiseksi otetaan käyttöön abstraktit perustyypit

[ TString ], [ TIsbn ], [ TTunnus ] ja [ TSalasana].

Lisäksi tarvitaan globaali muuttuja TämäVuosi : N.

### <span id="page-16-1"></span>*4.1 [ TKirja ]*

Kirjasta ylläpidetään seuraavia tietoja:

Kirja  $ID : N$ nimi : TString isbn : TIsbn tekijä : TString kustantaja : TString vuosi : N asiasana : TString \_\_\_\_\_\_\_\_\_\_\_\_\_\_\_\_\_\_\_\_\_\_\_\_\_\_\_\_\_\_\_\_\_\_\_\_\_\_\_\_\_\_\_\_\_\_\_\_\_\_\_\_\_\_\_\_\_\_\_\_\_\_\_\_\_\_\_\_\_

 $1900 \le v$ uosi  $\le$  TämäVuosi

#### <span id="page-16-2"></span>**Kirjan haku**

Operaatiolle tuodaan perustyyppiä TKirja oleva muuttuja haettava?, jonka kentät määrittävät hakuehdon. Operaation tuloksena saatu joukko on perustyyppiä TKirja oleva tulokset!.

Sovitaan, että ylityyppinen kenttämääre NULL vastaa hakuehdon jättämistä tyhjäksi.

etsiKirja

EKiriasto haettava? : TKirja tulokset! : ℙTKirja

\_\_\_\_\_\_\_\_\_\_\_\_\_\_\_\_\_\_\_\_\_\_\_\_\_\_\_\_\_\_\_\_\_\_\_\_\_\_\_\_\_\_\_\_\_\_\_\_\_\_\_\_\_\_\_\_\_\_\_\_\_\_\_\_\_\_\_\_\_ tulokset! = lainatut  $\cap$  vapaat  $\cap$  varatut haettava?.ID  $\neq$  NULL  $\Rightarrow$  tulokset!  $=$  tulokset!  $\cup$  { kirja : TKirja | kirja.ID = haettava?.ID } haettava?.nimi  $\neq$  NULL  $\Rightarrow$  tulokset!  $=$  tulokset!  $\cup$ { kirja : TKirja | kirja.nimi = haettava?.nimi } haettava?.isbn  $\neq$  NULL  $\Rightarrow$  tulokset!  $=$  tulokset!  $\cup$ { kirja : TKirja | kirja.isbn = haettava?.isbn } haettava?.tekijä  $\neq$  NULL  $\Rightarrow$  tulokset!  $=$  tulokset!  $\cup$ { kirja : TKirja | kirja.tekijä = haettava?.tekijä } haettava?.kustantaja  $\neq$  NULL  $\Rightarrow$  tulokset!  $\Rightarrow$  tulokset!  $\bigcup$ { kirja : TKirja | kirja.kustantaja = haettava?.kustantaja } haettava?.vuosi  $\neq$  NULL  $\Rightarrow$  tulokset!  $=$  tulokset!  $\cup$ { kirja : TKirja | kirja.vuosi = haettava?.vuosi } haettava?.asiasana  $\neq$  NULL  $\Rightarrow$  tulokset! = tulokset!  $\cup$ { kirja : TKirja | kirja.asiasana = haettava?.asiasana }

### <span id="page-17-0"></span>*4.2 [ TKäyttäjä ]*

Käyttäjistä ylläpidetään tunnusta ja salasanaa, jotka saadaan järjestelmän ulkopuolelta.

Käyttäjä

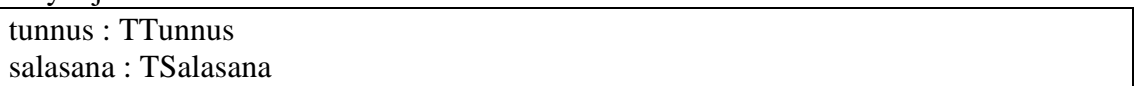

#### <span id="page-17-1"></span>**Sisäänkirjautuminen**

Operaatiolle tuodaan muuttujat tunnus? ja salasana?. Operaatio tarkistaa, että käyttäjät-joukosta löytyy käyttäjä, jolle annetut muuttujat täsmäävät. Toiminto tarvitsee yhden virheenkäsittelyoperaation.

sisäänkirjautuminen

```
EKirjasto
tunnus? : TTunnus
salasana? : TSalasana
_____________________________________________________________________
```
 $\exists$ käyttäjä : käyttäjät • käyttäjä.tunnus = tunnus?  $\wedge$  käyttäjä.salasana = salasana?

sisäänkirjautuminenVirhe

EKirjasto tunnus? : TTunnus salasana? : TSalasana virhe! : TVirhe

 $\forall$ käyttäjä : käyttäjät • käyttäjä.tunnus  $\neq$ tunnus?  $\vee$  käyttäjä.salasana  $\neq$  salasana? virhe! = 'Virhe sisäänkirjautumisessa. Tunnus tai salasana väärin.'

\_\_\_\_\_\_\_\_\_\_\_\_\_\_\_\_\_\_\_\_\_\_\_\_\_\_\_\_\_\_\_\_\_\_\_\_\_\_\_\_\_\_\_\_\_\_\_\_\_\_\_\_\_\_\_\_\_\_\_\_\_\_\_\_\_\_\_\_\_

Varsinainen laajennettu sisäänkirjautumistoiminto on

Kirjaudu\_sisään ≙ sisäänkirjautuminen  $\vee$  sisäänkirjautuminenVirhe.

### <span id="page-18-0"></span>*4.3 [ TToimipiste ]*

Toimipisteistä ylläpidetään ID:tä ja nimeä, jotka saadaan järjestelmän ulkopuolelta.

Toimipiste  $ID : N$ nimi : TString

## <span id="page-19-0"></span>**5 Loppukommentit**

Järjestelmää formalisoitaessa abstraktit perustyypit ja invariantit löytyivät mielestämme helposti käyttötapauksista. Sen sijaan operaatioita määriteltäessä useissa käyttötapauksissa oli tulkinnanvaraa ja puutteita erityisesti esiehdoissa ja poikkeuksissa.